## Spis treści części I

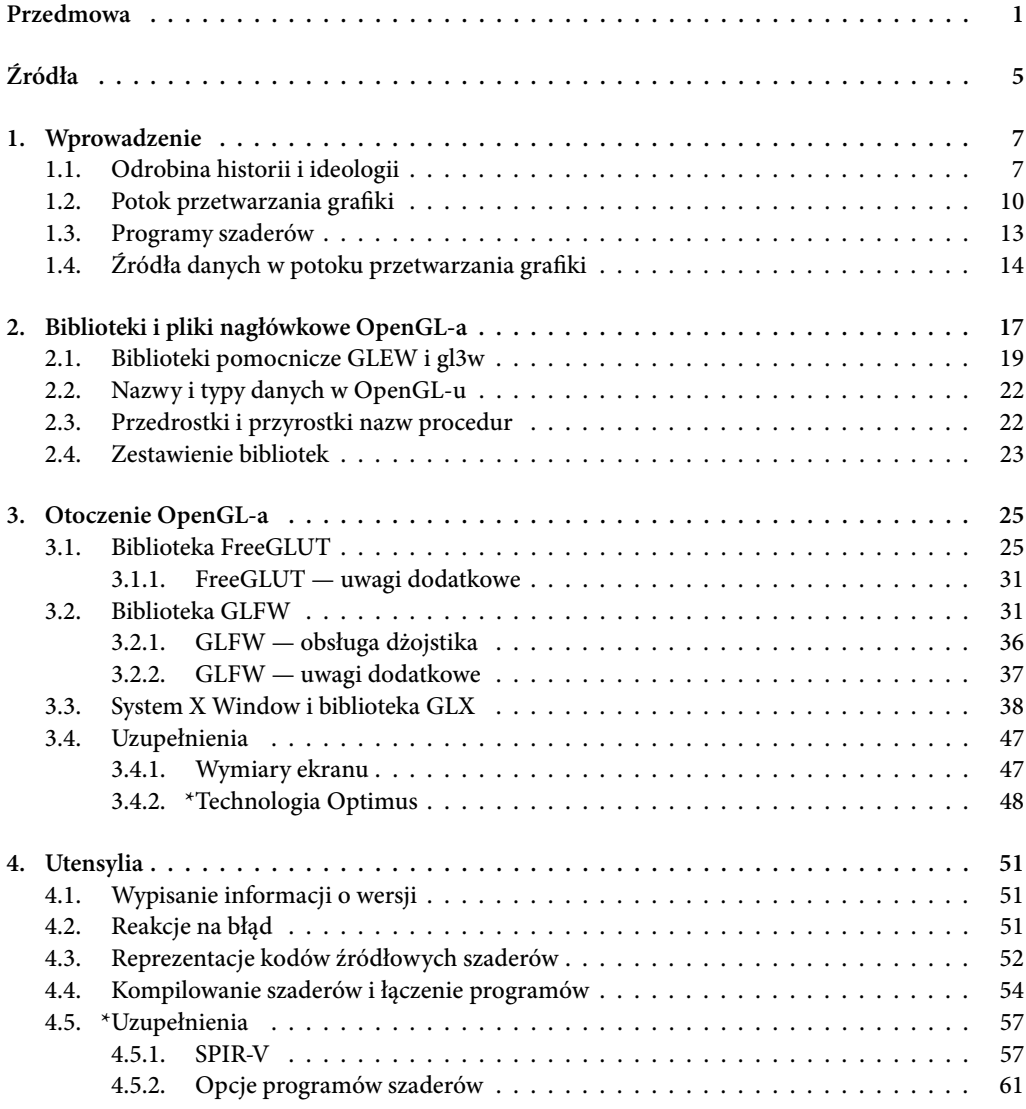

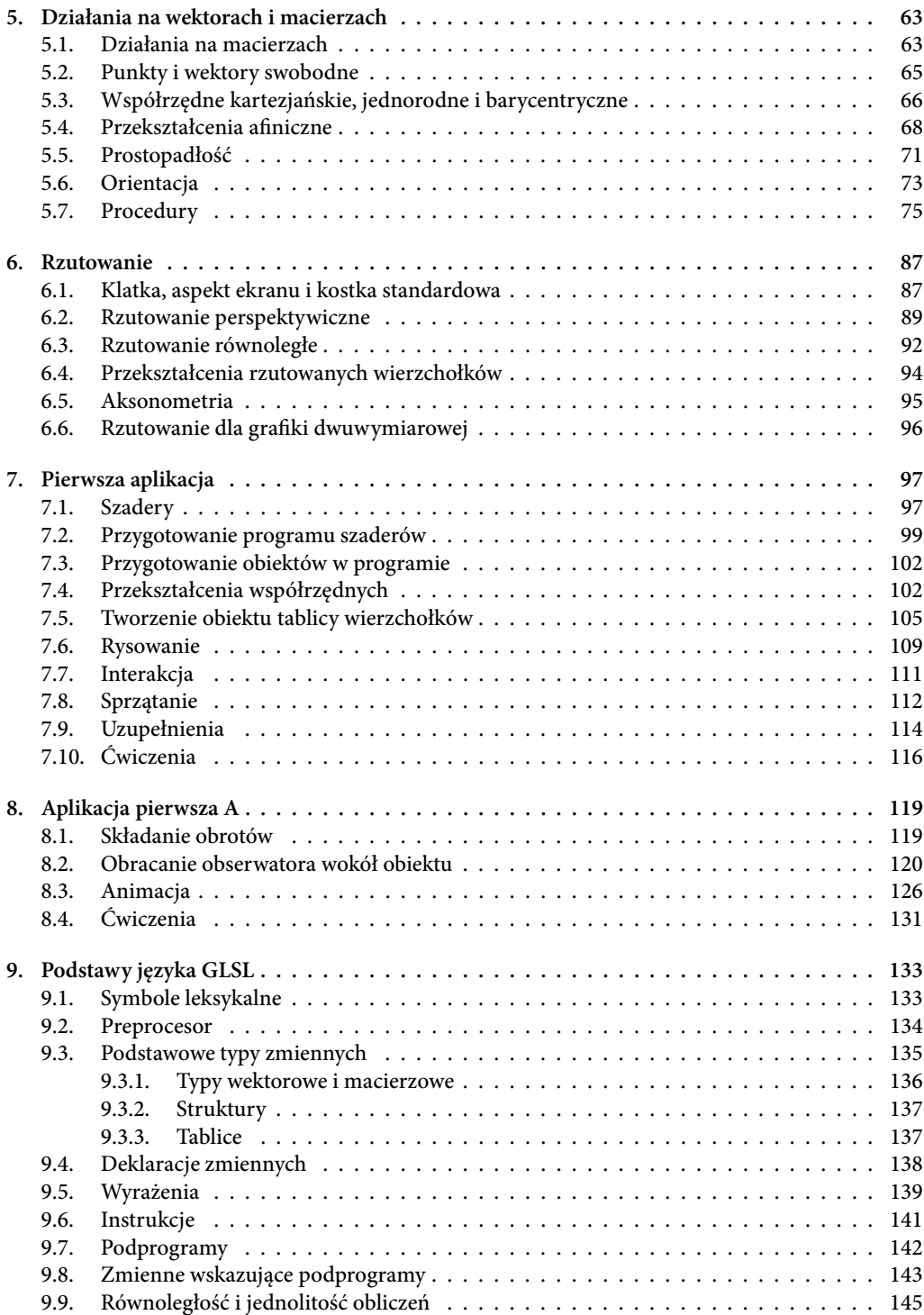

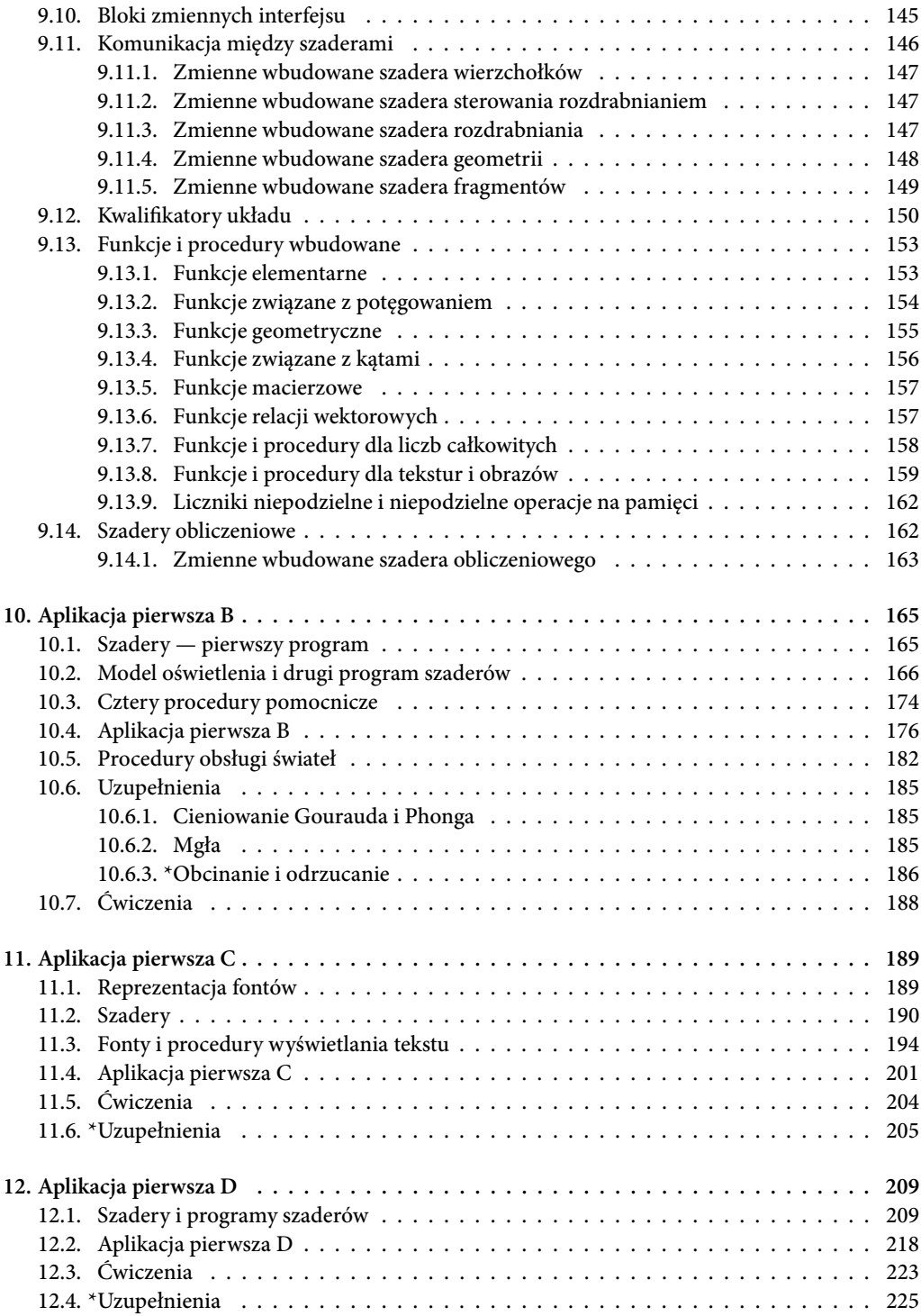

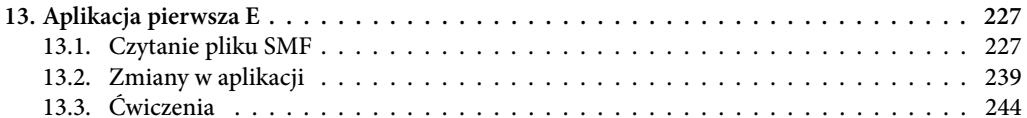